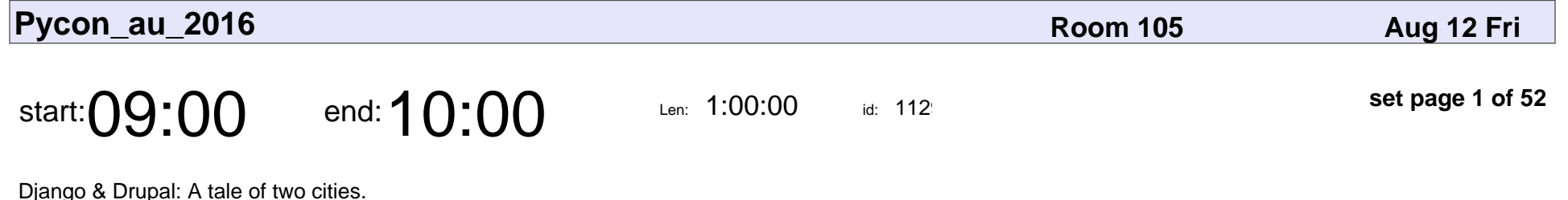

Donna Benjamin

Django & Drupal: A tale of two cities.

## Donna Benjamin

Veyepar: TalkSigns.rfxml

**Pycon\_au\_2016**

**set page 1 of 52**

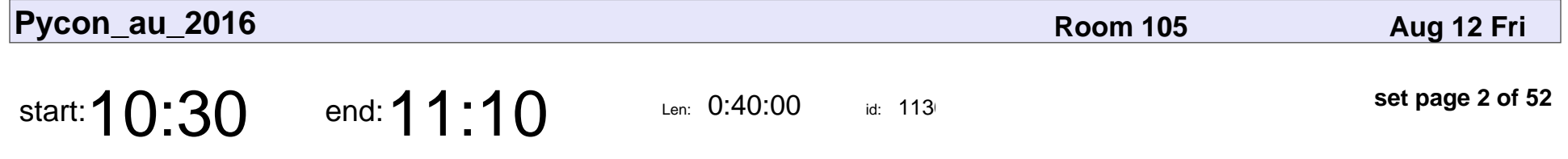

Digitising 100 years of parliamentary data - Django as a framework for government data management

Samuel Spencer

Digitising 100 years of parliamentary data - Django as a framework for governr

### Samuel Spencer

Veyepar: TalkSigns.rfxml

**Pycon\_au\_2016**

**set page 2 of 52**

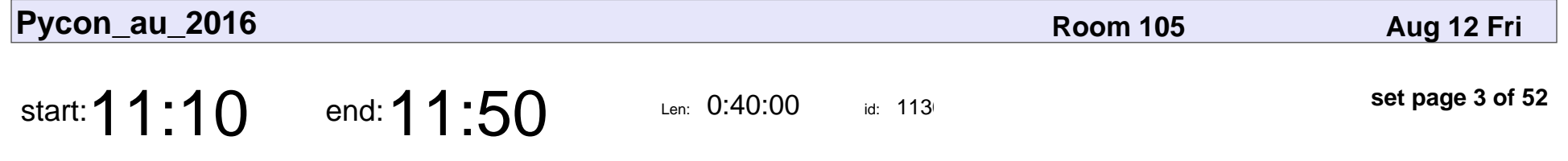

Behind Closed Doors: Managing Passwords in a Dangerous World

Noah Kantrowitz

Behind Closed Doors: Managing Passwords in a Dangerous World

### Noah Kantrowitz

Veyepar: TalkSigns.rfxml

**Pycon\_au\_2016**

**set page 3 of 52**

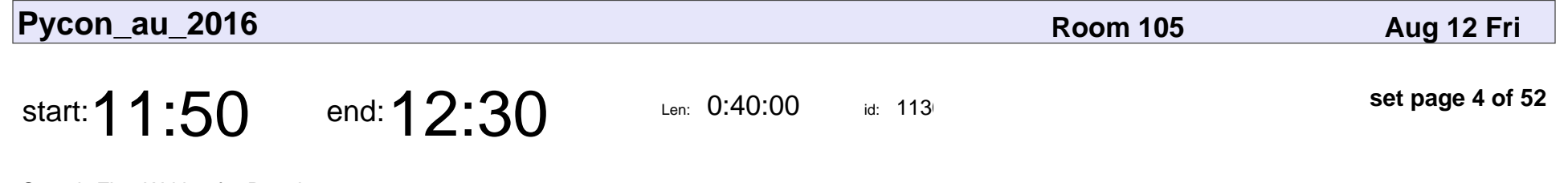

Search-First Writing for Developers

Heidi Waterhouse

Search-First Writing for Developers

### Heidi Waterhouse

Veyepar: TalkSigns.rfxml

**Pycon\_au\_2016**

**set page 4 of 52**

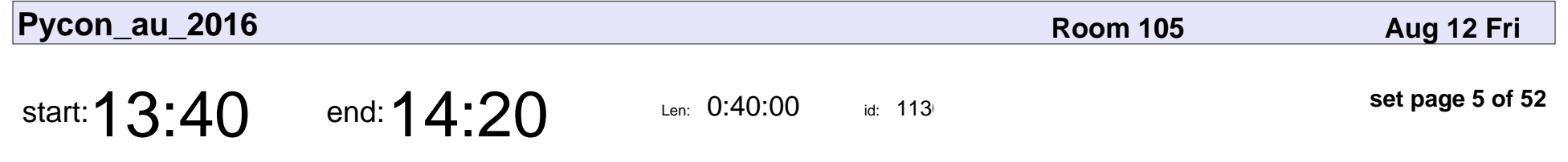

Integrating 2 factor authentication into your project

Markus Holtermann

Integrating 2 factor authentication into your project

### Markus Holtermanr

Veyepar: TalkSigns.rfxml

**Pycon\_au\_2016**

**set page 5 of 52**

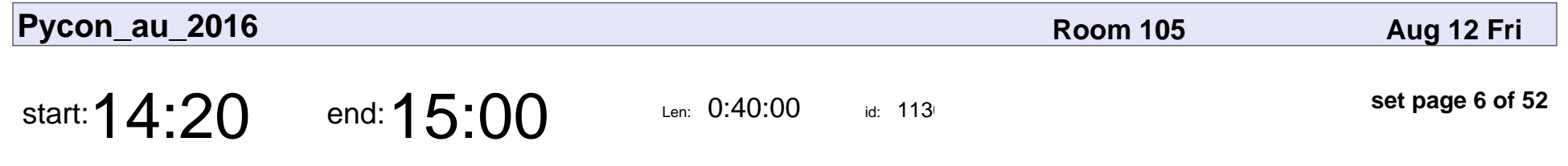

Django - Customise your SQL

Josh Smeaton

#### Django - Customise your SQL

## Josh Smeaton

Veyepar: TalkSigns.rfxml

**Pycon\_au\_2016**

**set page 6 of 52**

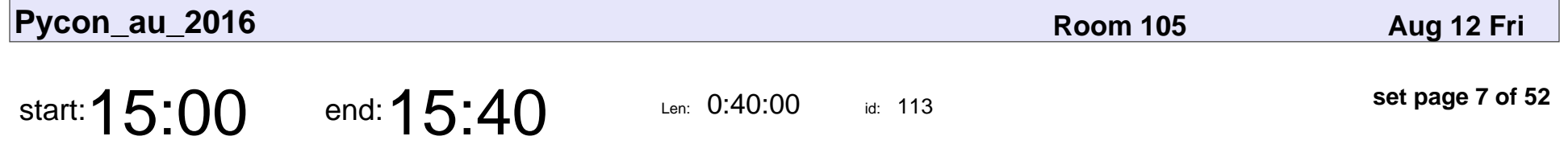

A Bird, A Guitarist And A Raised Platform Walk Into A Bar: Comparing Wagtail, Django CMS and Mezzanine

Adam Brenecki

A Bird, A Guitarist And A Raised Platform Walk Into A Bar: Comparing Wagtail

### Adam Brenecki

Veyepar: TalkSigns.rfxml

**Pycon\_au\_2016**

**set page 7 of 52**

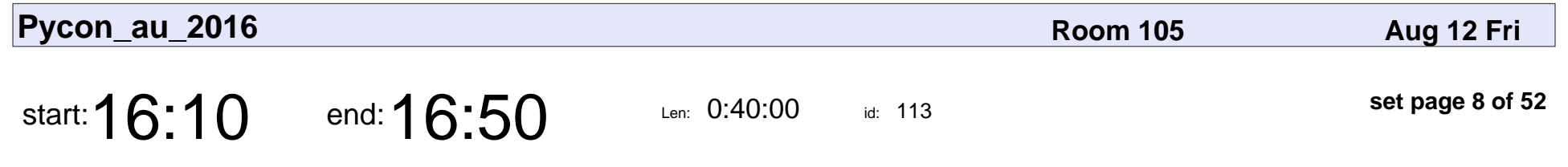

Taking Django beyond HTTP

Andrew Godwin

### Taking Django beyond HTTP

## Andrew Godwin

Veyepar: TalkSigns.rfxml

**Pycon\_au\_2016**

**set page 8 of 52**

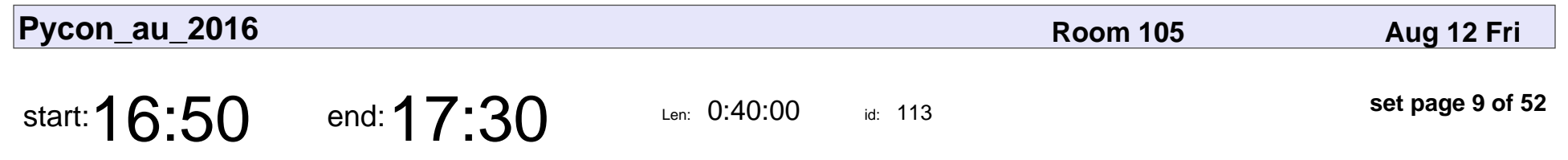

Django Reduxed

Saket Bhushan

# Django Reduxed Saket Bhushan

Veyepar: TalkSigns.rfxml

**Pycon\_au\_2016**

**set page 9 of 52**

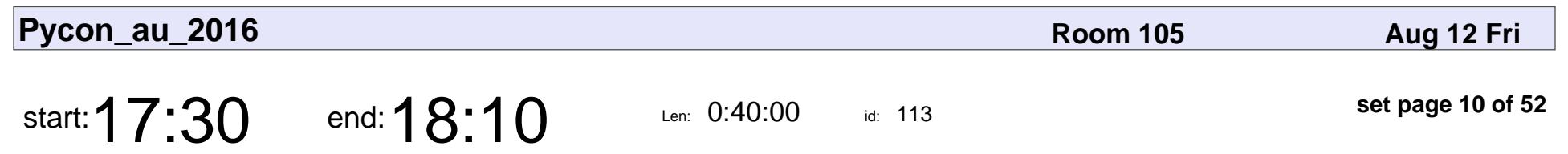

To Be Advised

## To Be Advised

Veyepar: TalkSigns.rfxml

**Pycon\_au\_2016**

**set page 10 of 52**

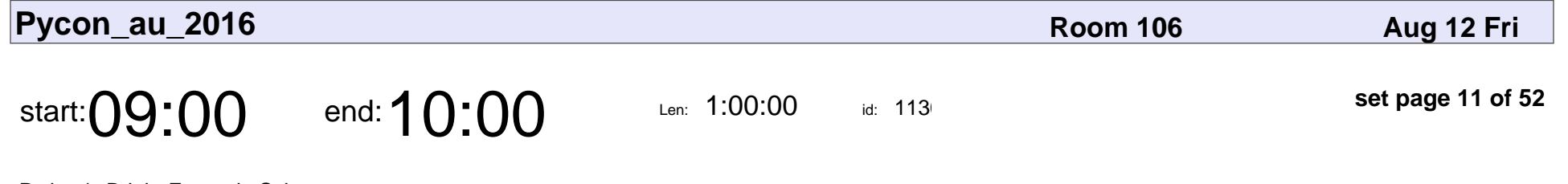

Python's Bright Future in Science

Juan Nunez-Iglesias

Python's Bright Future in Science

### Juan Nunez-Iglesias

Veyepar: TalkSigns.rfxml

**Pycon\_au\_2016**

**set page 11 of 52**

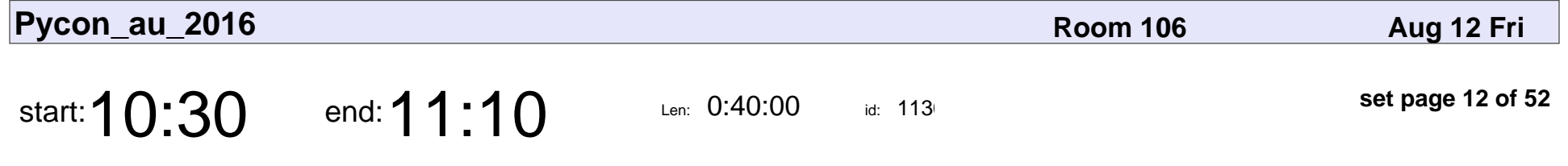

Python for bridging between researchers and service operators: from CFFI to Jupyterhub

Kevin Plastow

Python for bridging between researchers and service operators: from CFFI to  $\sim$ 

### Kevin Plastow

Veyepar: TalkSigns.rfxml

**Pycon\_au\_2016**

**set page 12 of 52**

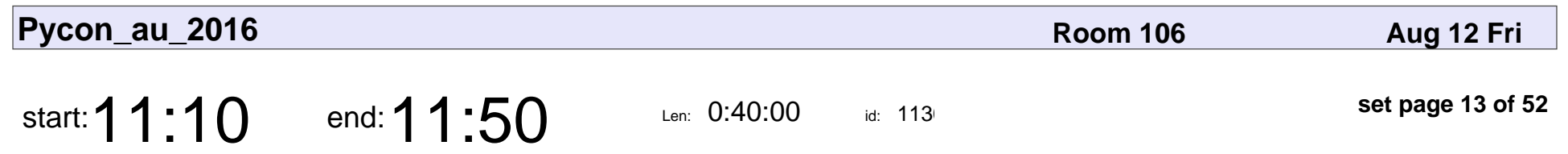

Building brains

Paula Sanz-Leon

# Building brains Paula Sanz-Leon

Veyepar: TalkSigns.rfxml

**Pycon\_au\_2016**

**set page 13 of 52**

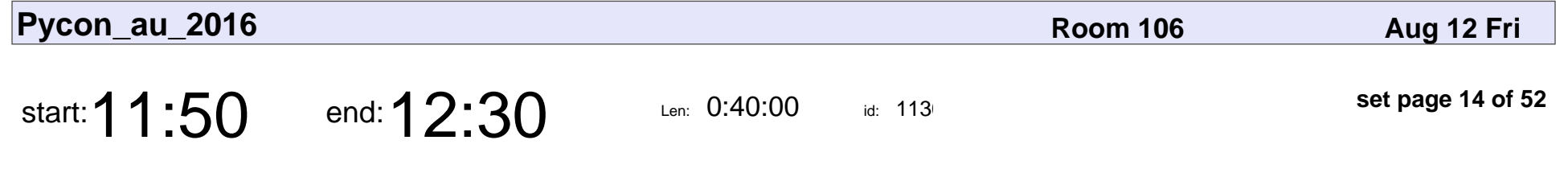

Geoscience Big Data Computing with Python

Fei Zhang

Geoscience Big Data Computing with Python

# Fei Zhang

Veyepar: TalkSigns.rfxml

**Pycon\_au\_2016**

**set page 14 of 52**

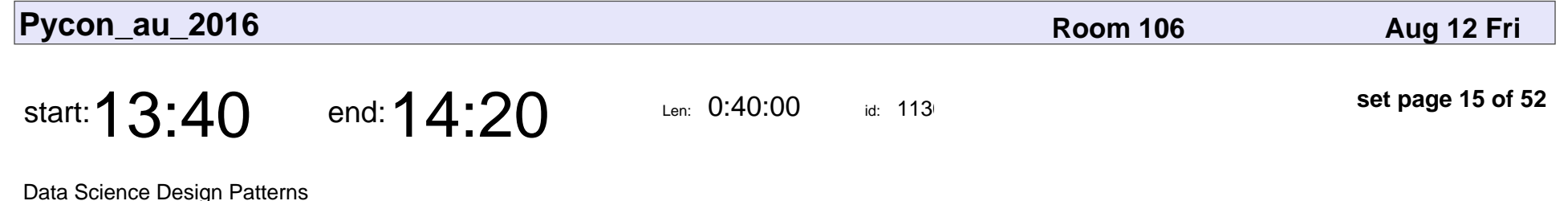

Tennessee Leeuwenburg

#### Data Science Design Patterns

### Tennessee Leeuwenburg

Veyepar: TalkSigns.rfxml

**Pycon\_au\_2016**

**set page 15 of 52**

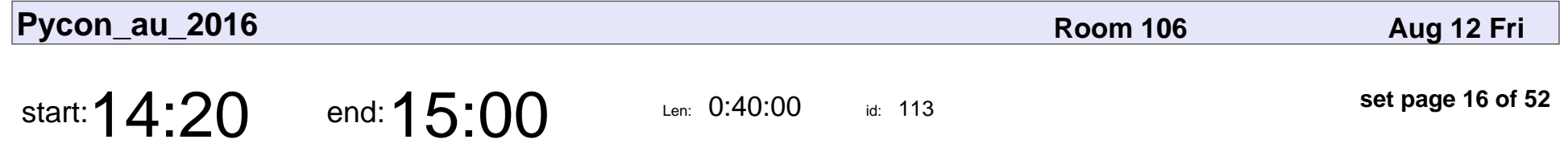

Breaking up arrays up into chunks for fun and science with Xarray and Dask

Andrew Hicks

Breaking up arrays up into chunks for fun and science with Xarray and Dask

### Andrew Hicks

Veyepar: TalkSigns.rfxml

**Pycon\_au\_2016**

**set page 16 of 52**

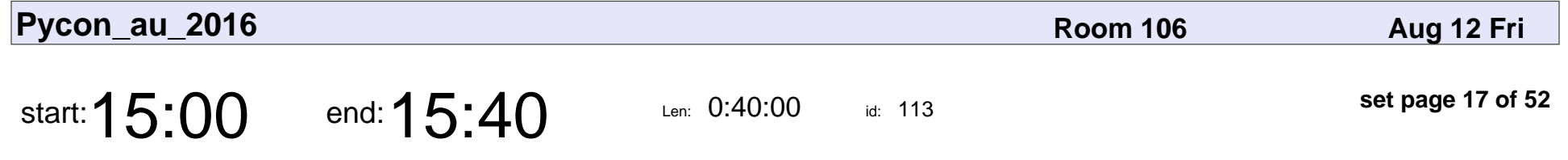

Using Jupyter notebooks to develop and share interactive data displays

Ioanna Ioannou

Using Jupyter notebooks to develop and share interactive data displays

### Ioanna Ioannou

Veyepar: TalkSigns.rfxml

**Pycon\_au\_2016**

**set page 17 of 52**

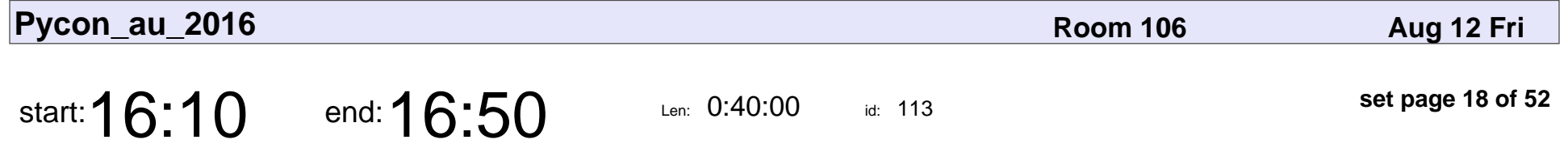

Big data biology for pythonistas: getting in on the genomics revolution

Darya Vanichkina

Big data biology for pythonistas: getting in on the genomics revolution

### Darya Vanichkina

Veyepar: TalkSigns.rfxml

**Pycon\_au\_2016**

**set page 18 of 52**

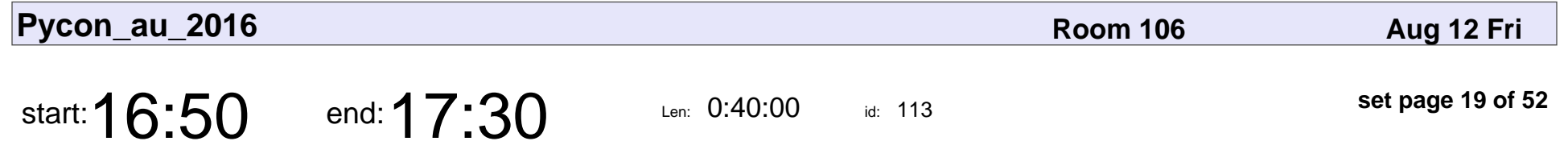

A Girls Guide To Growing A Moustache with Python

Heidi Baxter

A Girls Guide To Growing A Moustache with Python

### Heidi Baxter

Veyepar: TalkSigns.rfxml

**Pycon\_au\_2016**

**set page 19 of 52**

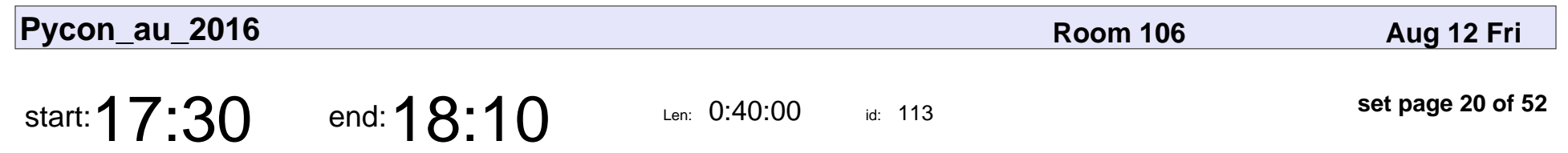

Learning TensorFlow

Robert Layton

## Learning TensorFlow Robert Layton

Veyepar: TalkSigns.rfxml

**Pycon\_au\_2016**

**set page 20 of 52**

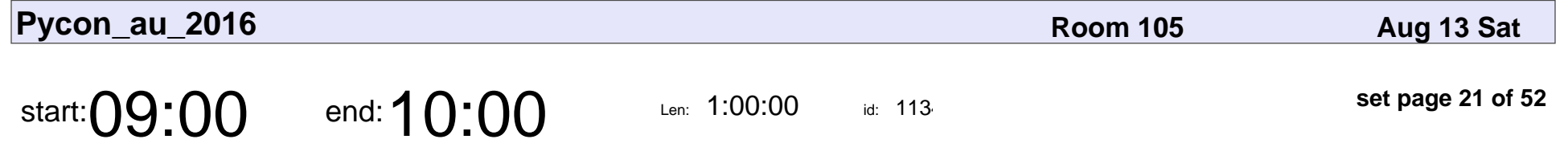

MicroPython: a journey from Kickstarter to Space

Damien George

MicroPython: a journey from Kickstarter to Space

## Damien George

Veyepar: TalkSigns.rfxml

**Pycon\_au\_2016**

**set page 21 of 52**

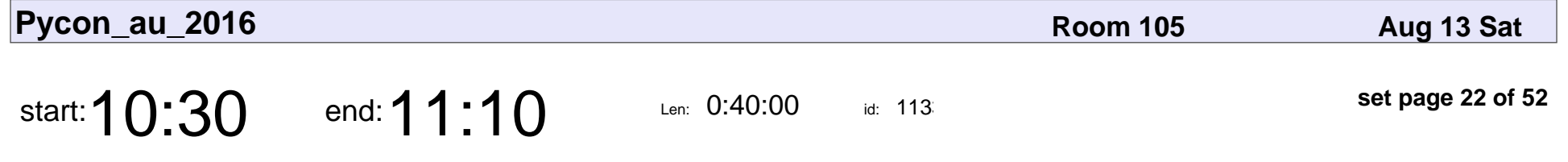

Warpdrive, making Python web application deployment magically easy.

Graham Dumpleton

Warpdrive, making Python web application deployment magically easy.

### Graham Dumpleto

Veyepar: TalkSigns.rfxml

**Pycon\_au\_2016**

**set page 22 of 52**

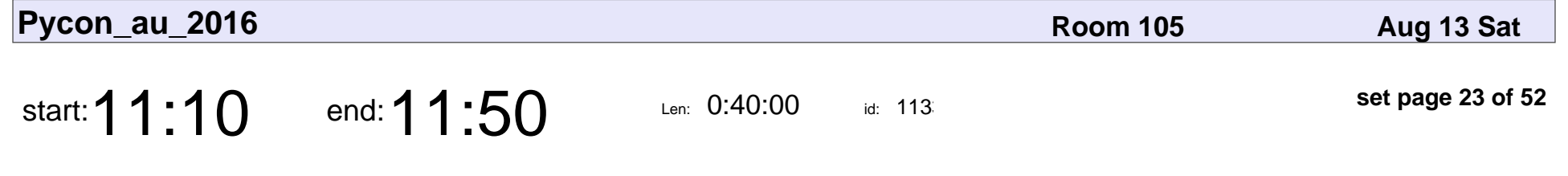

Python for science, side projects and stuff!

Andrew Lonsdale

Python for science, side projects and stuff!

### Andrew Lonsdale

Veyepar: TalkSigns.rfxml

**Pycon\_au\_2016**

**set page 23 of 52**

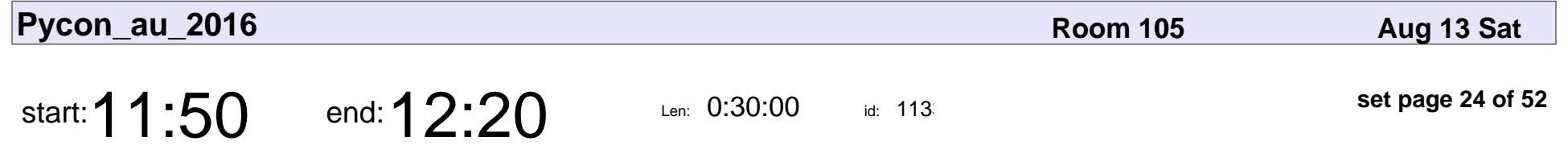

Graphing when your Facebook friends are awake

Alexander Hogue

Graphing when your Facebook friends are awake

### Alexander Hogue

Veyepar: TalkSigns.rfxml

**Pycon\_au\_2016**

**set page 24 of 52**

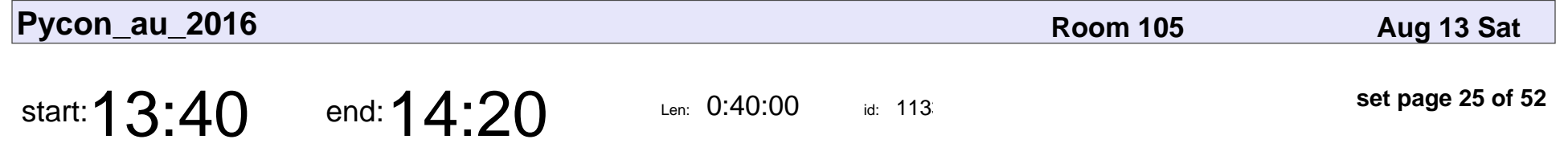

Security Starts With You: Social Engineering

Tiberius Hefflin

#### Security Starts With You: Social Engineering

### Tiberius Hefflin

Veyepar: TalkSigns.rfxml

**Pycon\_au\_2016**

**set page 25 of 52**

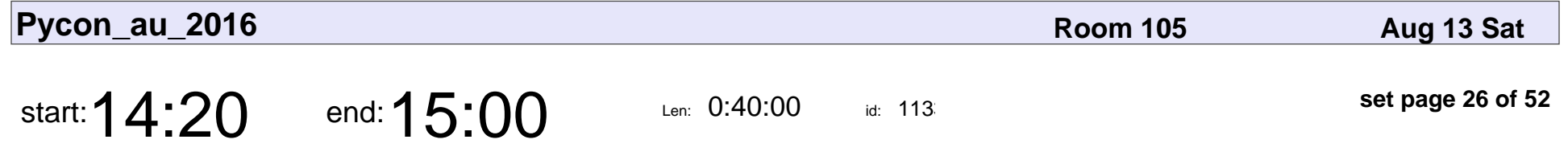

Behind Closed Doors: Managing Passwords in a Dangerous World

Noah Kantrowitz

Behind Closed Doors: Managing Passwords in a Dangerous World

### Noah Kantrowitz

Veyepar: TalkSigns.rfxml

**Pycon\_au\_2016**

**set page 26 of 52**

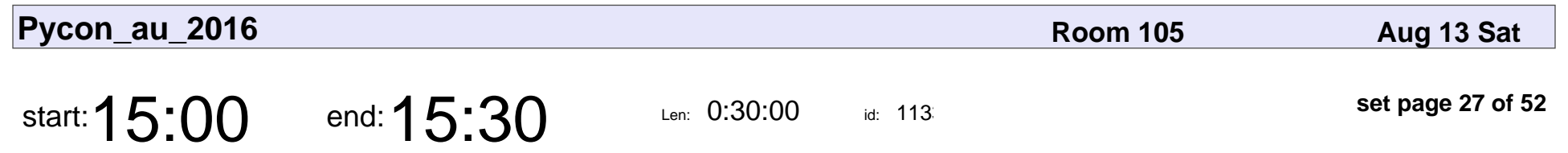

SSL all the things

Markus Holtermann

# SSL all the things Markus Holtermanr

Veyepar: TalkSigns.rfxml

**Pycon\_au\_2016**

**set page 27 of 52**

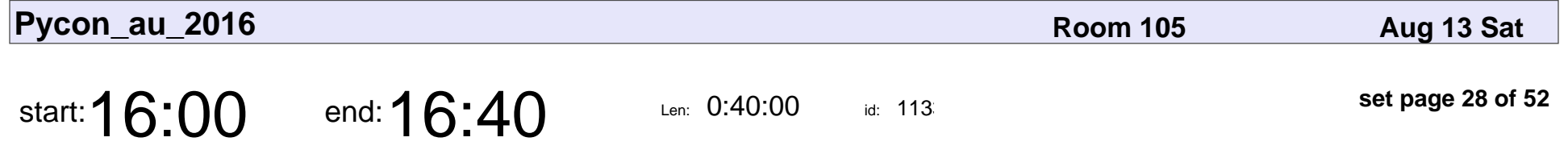

The dangerous, exquisite art of safely handing user-uploaded files.

Tom Eastman

The dangerous, exquisite art of safely handing user-uploaded files.

### Tom Eastman

Veyepar: TalkSigns.rfxml

**Pycon\_au\_2016**

**set page 28 of 52**

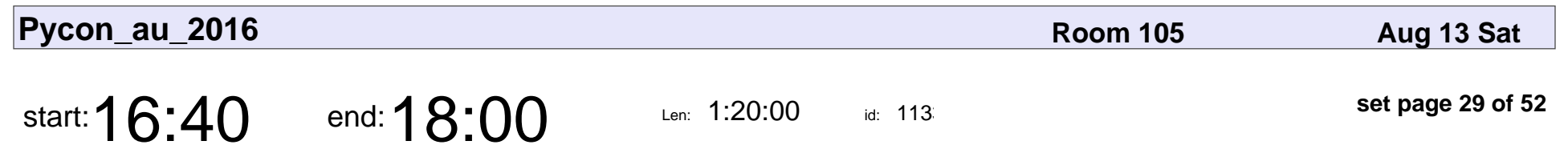

Lightning Talks

# Lightning Talks

Veyepar: TalkSigns.rfxml

**Pycon\_au\_2016**

**set page 29 of 52**

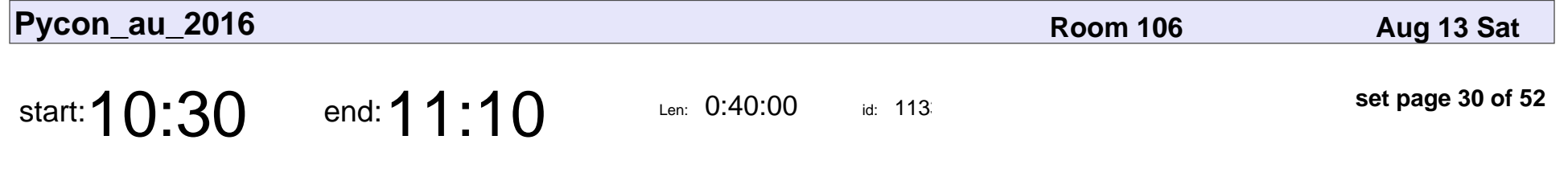

RULES FOR RADICALS: CHANGING THE CULTURE OF PYTHON AT FACEBOOK

Jason Fried

#### RULES FOR RADICALS: CHANGING THE CULTURE OF PYTHON AT FACE

## Jason Fried

Veyepar: TalkSigns.rfxml

**Pycon\_au\_2016**

**set page 30 of 52**

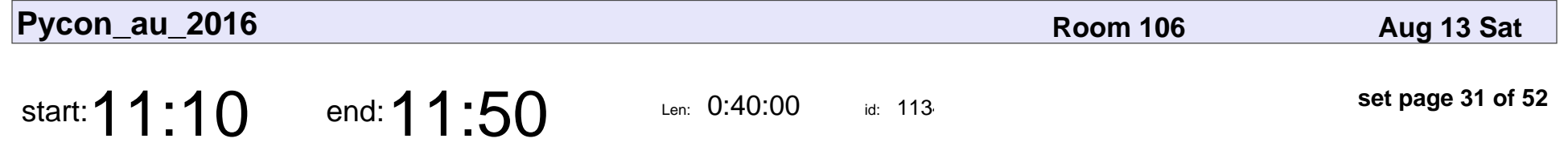

The Power ■■ and Responsibility ■ of Unicode Adoption ■

Katie McLaughlin

The Power ■■ and Responsibility ■ of Unicode Adoption ■

### Katie McLaughlin

Veyepar: TalkSigns.rfxml

**Pycon\_au\_2016**

**set page 31 of 52**

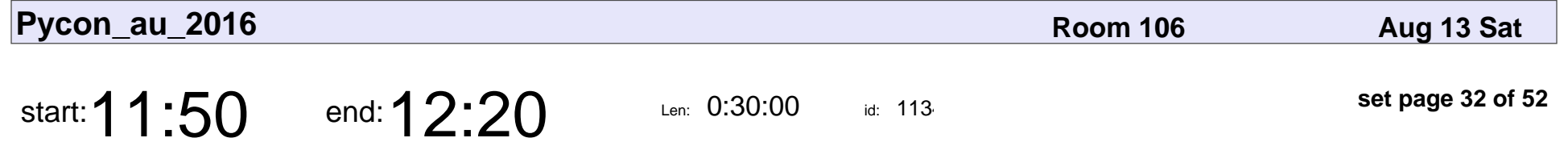

From Flying Circus to Holy Grail: Migrating the Twilio API from PHP to Python

Sam Kitajima-Kimbrel

From Flying Circus to Holy Grail: Migrating the Twilio API from PHP to Python

### Sam Kitajima-Kimbrel

Veyepar: TalkSigns.rfxml

**Pycon\_au\_2016**

**set page 32 of 52**

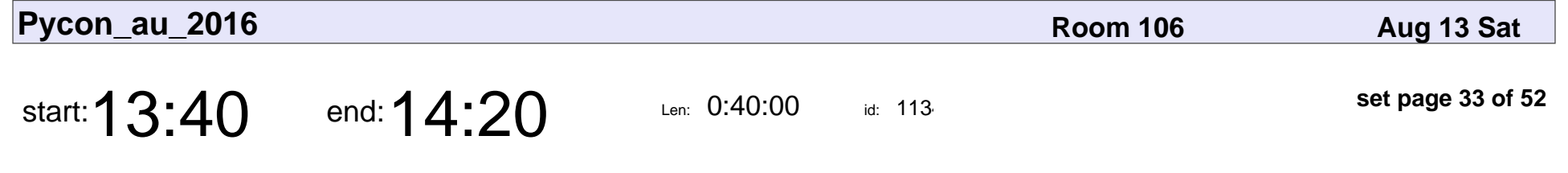

Fail Early, Fail Often, Fail Well

Josh Simmons

Fail Early, Fail Often, Fail Well

## Josh Simmons

Veyepar: TalkSigns.rfxml

**Pycon\_au\_2016**

**set page 33 of 52**

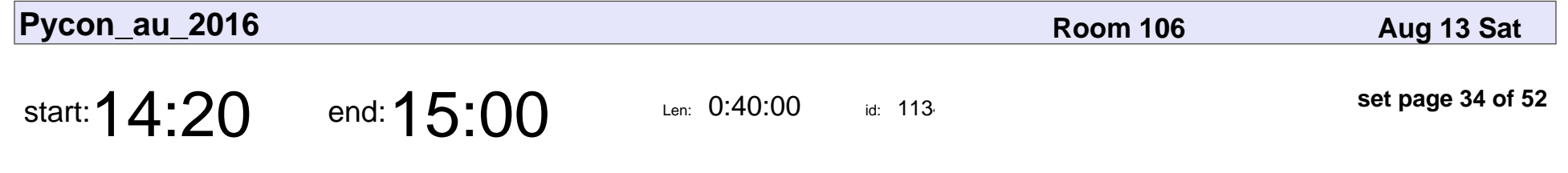

More testing with fewer tests

Clinton Roy

#### More testing with fewer tests

# Clinton Roy

Veyepar: TalkSigns.rfxml

**Pycon\_au\_2016**

**set page 34 of 52**

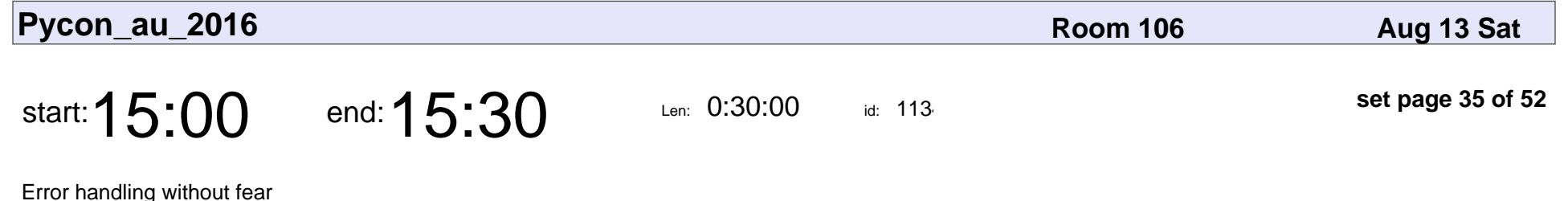

Martin Matusiak

### Error handling without fear

### Martin Matusiak

Veyepar: TalkSigns.rfxml

**Pycon\_au\_2016**

**set page 35 of 52**

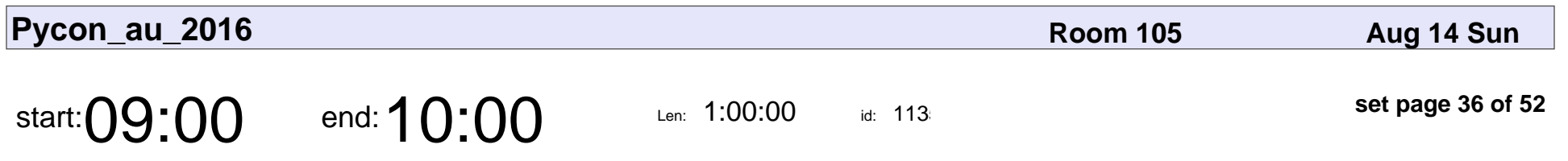

Python All the Things

Russell Keith-Magee

### Python All the Things

### Russell Keith-Magee

Veyepar: TalkSigns.rfxml

**Pycon\_au\_2016**

**set page 36 of 52**

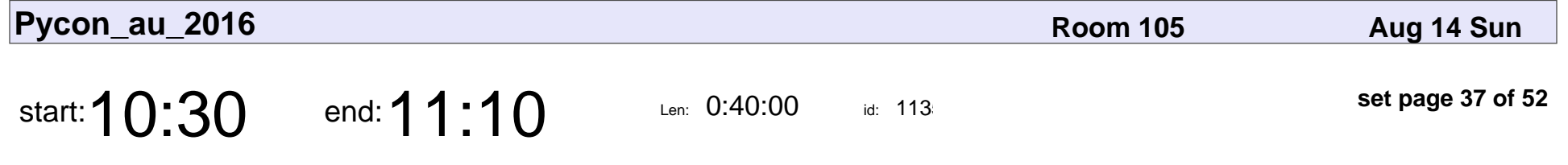

Evaluating fire simulators using Docker, Dask and Jupyter notebooks!

Nathan Faggian

Evaluating fire simulators using Docker, Dask and Jupyter notebooks!

## Nathan Faggian

Veyepar: TalkSigns.rfxml

**Pycon\_au\_2016**

**set page 37 of 52**

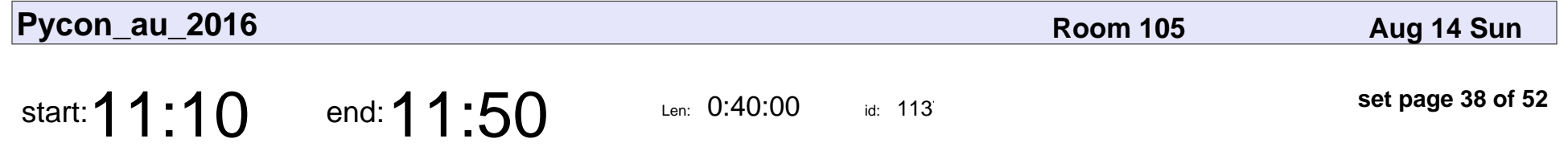

Starting fires in national parks - A proof of concept Python toolkit for effective landscape fuel hazard management

Henry Walshaw

Starting fires in national parks - A proof of concept Python toolkit for effective landscape functional parks

## Henry Walshaw

Veyepar: TalkSigns.rfxml

**Pycon\_au\_2016**

**set page 38 of 52**

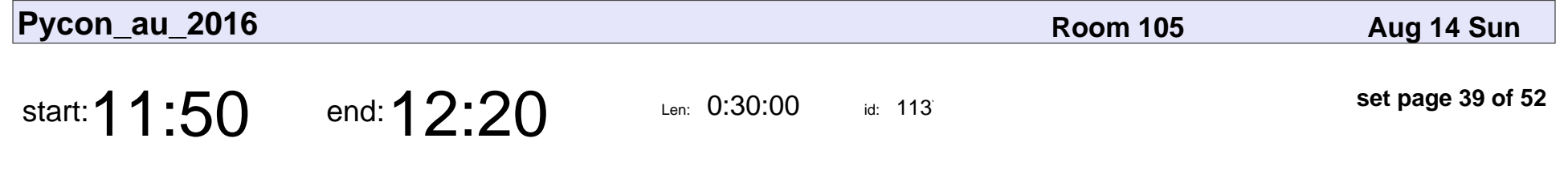

Reproducible Research in Python

Jodie Burchell

#### Reproducible Research in Python

### Jodie Burchell

Veyepar: TalkSigns.rfxml

**Pycon\_au\_2016**

**set page 39 of 52**

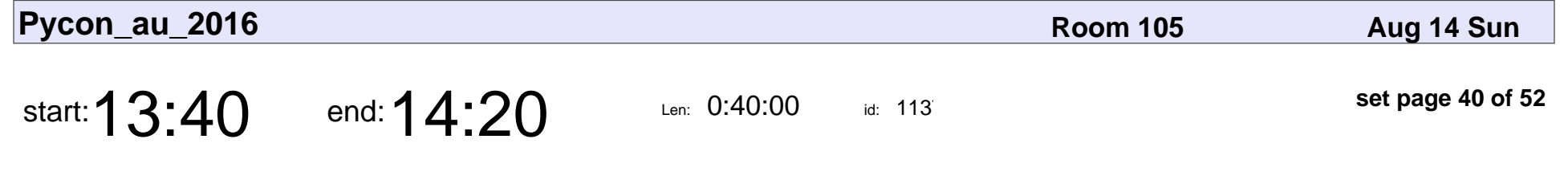

Functional Programming for Pythonistas

Bianca Gibson

#### Functional Programming for Pythonistas

### Bianca Gibson

Veyepar: TalkSigns.rfxml

**Pycon\_au\_2016**

**set page 40 of 52**

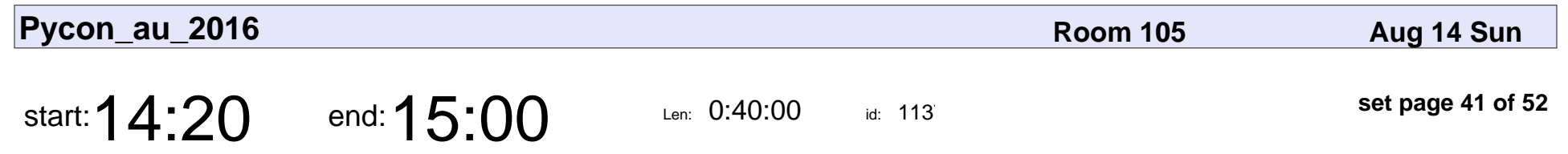

Learning TensorFlow

Robert Layton

# Learning TensorFlow

### Robert Layton

Veyepar: TalkSigns.rfxml

**Pycon\_au\_2016**

**set page 41 of 52**

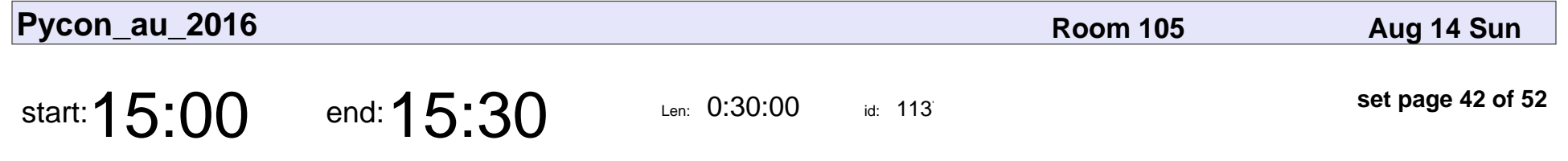

Predicting the TripleJ Hottest 100 With Python

Justin Warren

#### Predicting the TripleJ Hottest 100 With Python

### Justin Warren

Veyepar: TalkSigns.rfxml

**Pycon\_au\_2016**

**set page 42 of 52**

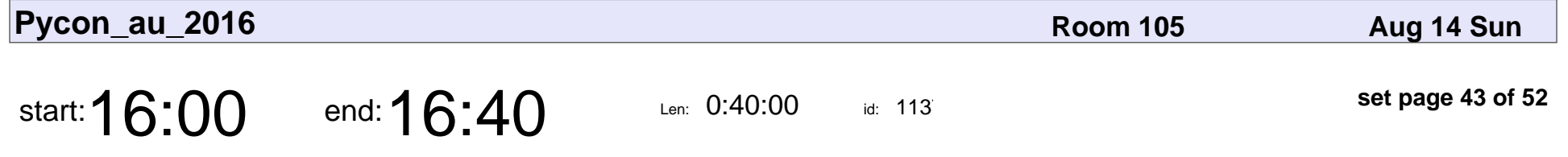

Hitting the Wall and How to Get Up Again - Tackling Burnout and Strategies for Self Care

Jackson Fairchild

Hitting the Wall and How to Get Up Again - Tackling Burnout and Strategies for

### Jackson Fairchild

Veyepar: TalkSigns.rfxml

**Pycon\_au\_2016**

**set page 43 of 52**

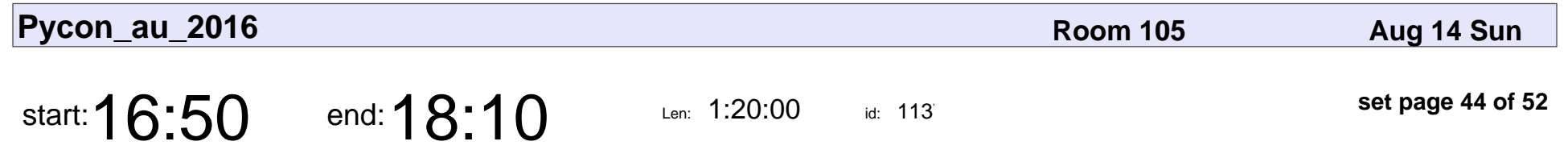

Lightning Talks and Closing

#### Lightning Talks and Closing

Veyepar: TalkSigns.rfxml

**Pycon\_au\_2016**

**set page 44 of 52**

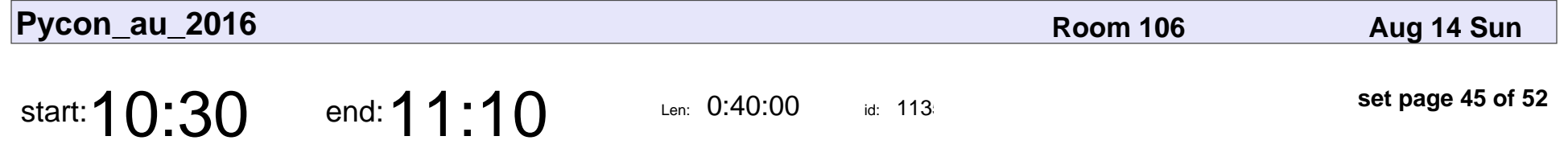

Hear no evil, see no evil, patch no evil: Or, how to monkey-patch safely.

Graham Dumpleton

Hear no evil, see no evil, patch no evil: Or, how to monkey-patch safely.

### Graham Dumpleto

Veyepar: TalkSigns.rfxml

**Pycon\_au\_2016**

**set page 45 of 52**

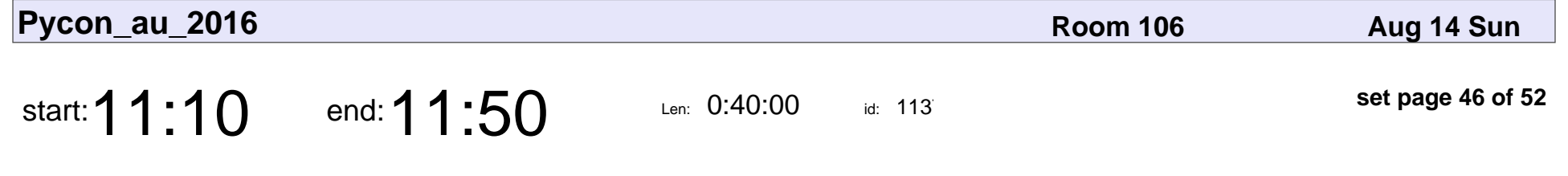

Pyrobuf and the Tyranny of Speed

Gregory Saunders

#### Pyrobuf and the Tyranny of Speed

## Gregory Saunders

Veyepar: TalkSigns.rfxml

**Pycon\_au\_2016**

**set page 46 of 52**

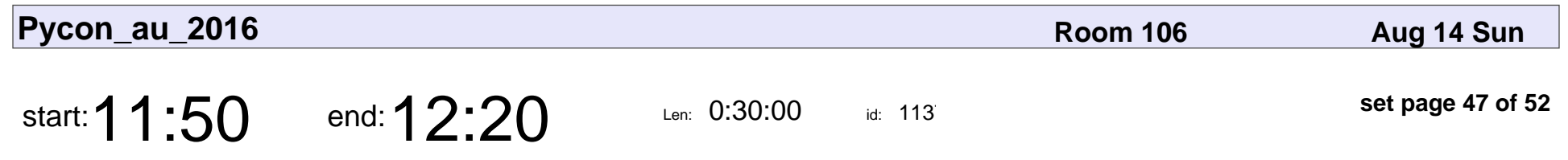

Python on Windows

Peter Lovett

# Python on Windows Peter Lovett

Veyepar: TalkSigns.rfxml

**Pycon\_au\_2016**

**set page 47 of 52**

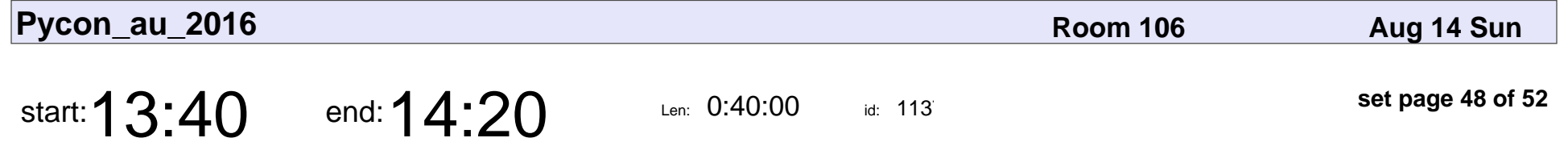

A Project-Driven Approach to Teaching Python: A Showcase of Student Work and Achievements

Bruce Fuda

A Project-Driven Approach to Teaching Python: A Showcase of Student Work and Achievements Achievements and Achievements and Achievements Achievements Achievements Achievements Achievements Achievements Achievements Achieve

## Bruce Fuda

Veyepar: TalkSigns.rfxml

**Pycon\_au\_2016**

**set page 48 of 52**

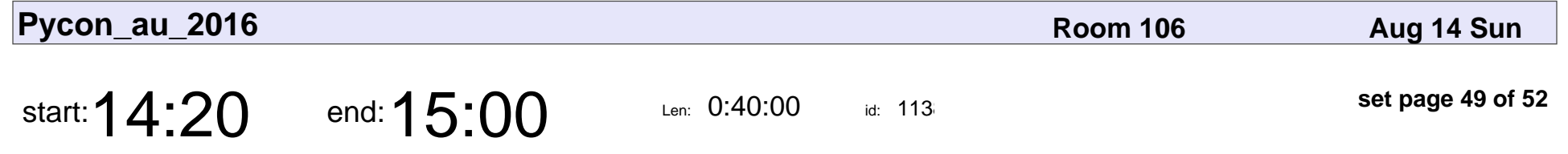

Teaching programming in undergraduate psychology

Damien Mannion

Teaching programming in undergraduate psychology

### Damien Mannior

Veyepar: TalkSigns.rfxml

**Pycon\_au\_2016**

**set page 49 of 52**

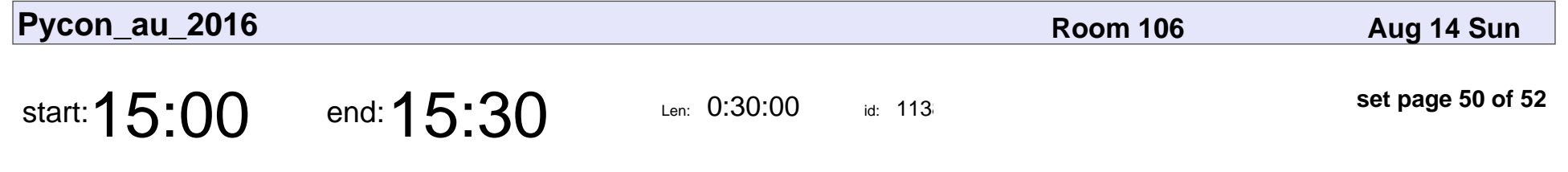

Mental Health in Development

Eloise Macdonald-Meyer

#### Mental Health in Development

### Eloise Macdonald-Meyer

Veyepar: TalkSigns.rfxml

**Pycon\_au\_2016**

**set page 50 of 52**

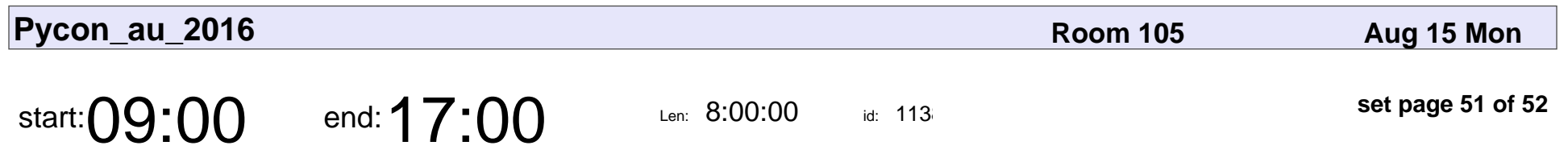

Sprint

# Sprint

Veyepar: TalkSigns.rfxml

**Pycon\_au\_2016**

**set page 51 of 52**

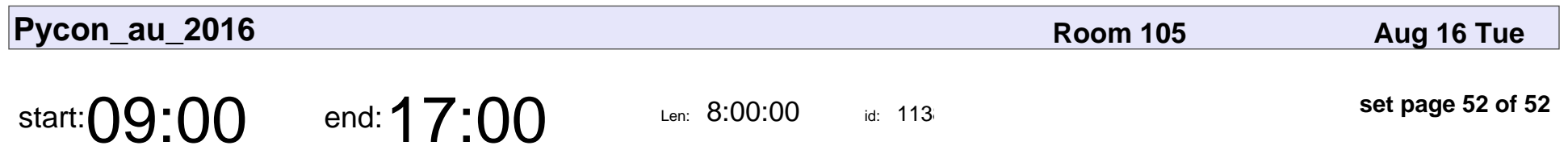

Sprint

# Sprint

Veyepar: TalkSigns.rfxml

**Pycon\_au\_2016**

**set page 52 of 52**